# Un Museo Virtual de Arte

## **A virtual art museum**

### Jorge Eduardo Ortiz Triviño<sup>1</sup> y Rodolfo Cipagauta<sup>2</sup>

#### RESUMEN

En este artículo se discuten algunos aspectos técnicos que se deberían tener en cuenta, con el fin de diseñar e implementar un Museo Virtual de Arte basado en la tecnología de la realidad virtual mediante la cual es posible generar un ambiente computacional capaz de sumergir al usuario con un nivel básico de inmersión, en una experiencia didáctica, entretenida, cultural y artística. Se sugieren herramientas especializadas, lenguajes orientados a objetos y equipos periféricos de bajo costo, tal que pueda ser desarrollado y ejecutado en computadores que se consiguen en el mercado a precios económicos y asequibles. Se presenta una síntesis del análisis y el diseño para la implementación del prototipo, basada en el concepto, las características, los componentes, los campos de aplicación y los sistemas de realidad virtual.

Palabras clave: realidad virtual (RV), sistema de realidad virtual, hardware RV, software RV, museo virtual.

#### ABSTRACT

This paper presents some indispensable technical aspects for designing an art museum based on virtual reality (VR) technology. A VR setting can be produced which is able to submerge users having a basic immersion level in a didactic, entertaining, cultural and artistic experience. Specialised tools, object-orientated programming language and low-cost peripheral equipment are suggested so that the VR experience can be developed and executed on reasonably-priced computers. The VR concept, characteristics, components, application and systems are analysed, as is the design for implementing it.

Kewords: virtual reality (VR), virtual reality system, VR hardware, VR software, virtual museum.

**Recibido: junio 21 de 2005 Aceptado: octubre 9 de 2006**

## Introducción

El rol de los museos como preservadores de objetos (artísticos y culturales) es esencial, también lo es la información sobre sus colecciones y la posibilidad que poseen para alertar por la constante pérdida de tesoros, principalmente, arqueológicos. Existe, sin duda, una necesidad de conservación permanente de dichos tesoros del patrimonio cultural de las comunidades.

Para esos y otros propósitos, la realidad virtual surge como una tecnología con un potencial práctico evidente, por su capacidad de llegar a los sentidos humanos (el tacto, la visión y la audición principalmente) por medio de entornos tridimensionales sintetizados por computador de forma que se puede visualizar, manipular e interactuar con datos extremadamente complejos; es por ello que con dicha tecnología se puede lograr la construcción de una museografía virtual adecuada. Adicionalmente, proporciona facilidades en tareas como la reproducción de museos internacionales para facilitar el acceso y el conocimiento de estos por usuarios de cualquier lugar del mundo, el diseño arquitectónico de nuevos museos, y la restauración o reconstrucción de museos históricos o sitios arqueológicos (Castells, 1996).

Asimismo, se está produciendo una renovación del espíritu humanista en los artistas, que promueve un interés por conjugar arte, ciencia y tecnología, en un esfuerzo por atraer al espectador y hacerle participar en la obra.

La escasez de obras artísticas y estudios especializados en este campo, si bien se debe en parte a su carácter novedoso, también es debida a la compleja formación artísticotecnológica requerida. Es por ello necesaria la realización de trabajos de investigación que establezcan unas bases teóricas, conceptuales, plásticas y técnicas que sirvan para la formación de artistas y profesionales que participen en el desarrollo y aplicación de estos nuevos medios de expresión y comunicación en el arte y también en las ciencias (Larijani, 1994).

<sup>&</sup>lt;sup>1</sup> Ingeniero de sistemas. M.Sc. en estadística y M.Sc. en telecomunicaciones. Profesor Asistente, Departamento de Ingeniería de Sistemas e Industrial, Facultad de Ingeniería, Universidad Nacional de Colombia, Bogotá. jeortizt@unal.edu.co

<sup>2</sup> Ingeniero de sistemas ,Facultad de Ingeniería, Universidad Nacional de Colombia, Bogotá rcipagautam@unal.edu.co

En este artículo se discuten algunos elementos que se deben tener en cuenta en la construcción de un Museo Virtual de Arte compuesto por entornos o salas virtuales para ser recorrido en tiempo real, reproducciones digitales tridimensionales que cubran temáticas artísticas y el estudio de la posibilidad para publicarse en Internet. Para tal efecto se propone el empleo de equipos y herramientas de bajo costo o a un nivel asequible para permitir el acceso a este tipo de desarrollos a investigadores, ingenieros, programadores, diseñadores, artistas y estudiantes entre otros, y permitir la exploración de las aplicaciones finales a todos los usuarios interesados.

## Dispositivos de interacción con mundos virtuales

A través de los dispositivos de entrada y salida de datos se facilita la comunicación entre el hombre y el computador. Con los dispositivos de entrada el usuario puede transmitir sus órdenes al sistema de realidad virtual, indicándole que desea desplazarse, cambiar el punto de vista o interactuar con algún objeto del mundo virtual, y los dispositivos de salida permiten que el usuario se sienta inmerso en el mundo virtual (Watt, 2001).

Los dispositivos de entrada necesarios pueden reducirse a un simple *mouse*, pero cuando se trata de un sistema inmersivo, las capacidades deben ser mayores. Hay que disponer de rastreadores de posición para averiguar la dirección en la que el usuario está mirando y su ubicación relativa en el mundo virtual. Simultáneamente, el sistema puede estar recibiendo información de un guante de datos y procesándola para mostrar una representación de la mano del usuario dentro del mundo virtual. Además, aún se debe resolver el problema del desplazamiento dentro de un entorno completamente tridimensional, utilizando normalmente dispositivos de entrada que fueron creados para aplicaciones bidimensionales (*mouse*, *joysticks*, etc.). Por otro lado, los dispositivos de salida permiten al usuario observar, oír, tocar, en resumen, "vivir" el mundo creado.

Aunque el *hardware* de realidad virtual es bastante variado, se está sujeto a las restricciones computacionales que impone el carácter económico, es por ello que se debe estudiar el tipo de sistema de realidad virtual que se puede desarrollar. Así que en función de estos elementos involucrados, se pueden reconocer sistemas de realidad virtual como el *Desktop* o realidad virtual de escritorio, que comprende todas aquellas instalaciones que muestran imágenes en el monitor. Los ejemplos típicos son la mayoría de los juegos para PC. Algunos tendrán interfaces sofisticadas, pero tienen en común el concepto de mundo 3D presentado en 2D. El sistema de *realidad virtual en segunda persona* es aquel en el cual el usuario sabe que está en el mundo virtual porque se ve a sí mismo dentro de la escena proyectada. Es decir, es un integrante visible del mundo virtual, por medio de la proyección de su imagen en el ambiente.

*Los sistemas de telepresencia* utilizan generalmente elementos como cámaras, micrófonos, dispositivos táctiles y de fuerza con elementos de retroalimentación, ligados a elementos de control remoto para permitir al usuario manipular robots u otros dispositivos distantes que se están utilizando en forma virtual. Y finalmente, los *sistemas de inmersión*, que literalmente sumergen al usuario en el mundo virtual mediante la utilización de accesorios visuales del tipo *Head Mounted Display* (HMD), rastreadores de posición y movimientos, así como procesadores de sonido, quedando el usuario estrechamente relacionado con el ambiente virtual como si estuvieran viendo el mundo real.

Definido el sistema de realidad virtual, es necesario establecer las tres condiciones básicas que debe cumplir, dentro de las cuales se destacan, primero, la *simulación* como la capacidad de representar un sistema, replicando aspectos suficientes de la realidad para convencer al usuario de que experimenta una situación paralela a la real. Segundo, la *interacción*, que consiste en el control del sistema o mundo virtual creado, que permite al usuario mover objetos  $además de sí mismo) y modificarlos, y que tales acciones$ produzcan cambios en ese mundo artificial. Para lograr la interacción existen diversas técnicas e interfaces hombremáquina, que van desde teclado y mouse hasta guantes o trajes sensoriales. Tercero y último, la *percepción* como el factor más importante por el cual el usuario puede creer que realmente está viviendo situaciones artificiales que el sistema computacional genera, alcanzando una sensación de "inmersión" en un ambiente virtual. Es así como, algunos sistemas de realidad virtual se dirigen principalmente a los sentidos (visual, auditivo, táctil) por medio de elementos extremos (cascos de visualización, guantes de datos, cabinas, etc.); otros tratan de llegar directamente al cerebro, evitando así las interfaces sensoriales externas, y otros, los más simples, recurrirán a toda la fuerza de la imaginación del hombre para experimentar una realidad virtual parcial.

Además, es característico de un sistema de realidad virtual que las imágenes mostradas al usuario no se encuentren almacenadas en ningún sitio, son generadas dependiendo de la posición actual. Esto para tener total libertad de movimientos del usuario, lo que hace imposible tener guardadas todas las imágenes correspondientes al todo de los posibles puntos de vista. También poseen una base de datos con los elementos que componen el mundo virtual, a partir de la cual generan la información que visualizará el usuario.

Al igual, debe existir una dimensión de profundidad (tridimensionalidad) similar a la que ofrecen los simuladores de vuelo. Para conseguir este efecto, los objetos del mundo virtual deben tener una tercera dimensión que indique su profundidad en la pantalla.

## Fundamentos del software para realidad virtual

El *software* de realidad virtual se puede clasificar en dos categorías (Larijani, 1994): las herramientas empleadas para construir las aplicaciones, y las aplicaciones de realidad virtual generadas para sumergir al usuario. Este tipo de *software* tiene una estructura de mayor complejidad que la normal debido a que, por un lado, constituye un ambiente tridimensional que se extiende hasta capacidades multimediales, a la vez que dispone de una programación específica y el control de múltiples dispositivos externos, todo funcionando y modificándose en *tiempo real*. Esto establece una amplitud sofisticada de características, que se han descrito previamente en dos procesos principales: *el desarrollo de la*  aplicación, en el cual se emplea un programa para diseñar el escenario 3D, incorporar el audio, programar los comportamientos y configurar dispositivos, y otra actividad es la *navegación interactiva*, en que se puede visualizar, recorrer y manipular el ambiente virtual de acuerdo con lo preparado en el desarrollo.

En cuanto al *software* para desarrollos de sistemas de realidad virtual, se sugiere la utilización de herramientas especializadas como Java 3D, de la compañía Sun Microsystems,<sup>3</sup> OpenGL y Open Inventor de la Silicon Graphics, Direct3D de Microsoft y algunas herramientas de Open Surce.<sup>4</sup>

Java 3D es un componente adicional a Java para desplegar gráficos tridimensionales. Los programas escritos en Java 3D pueden ser corridos sobre diferentes tipos de computadores y sobre Internet. La librería de clases de Java 3D provee una interface más simple que otras librerías gráficas, y tiene bastantes capacidades para producir buenos juegos y animaciones.

OpenGL es una interfaz de *software* para *hardware* gráfico, y más específicamente, un motor 3D cuyas rutinas están integradas en tarjetas gráficas 3D. OpenGL posee todas las características necesarias para la representación mediante computadoras de escenas 3D modeladas con polígonos, desde el pintado básico de triángulos hasta el desarrollo de texturas, iluminación o NURBS.

Esta librería fue desarrollada por la compañía Silicon Graphics Inc (SGI), en pro de generar un estándar en la representación 3D. Es gratuito y con código abierto (open source). Está basado en sus propios OS y lenguajes IRIS, de forma que se halla diseñado para trabajar sobre cualquier plataforma (Unix, Linux, Windows, MacOS, etc.) y es perfectamente portable a otros lenguajes, entre ellos  $C, C++, etc., y$  las librerías dinámicas permiten usarlo sin problema en Visual Basic, Visual Fortran, Java, entre otros. Por su parte, OpenGL soporta *hardware* 3D, y es altamente recomendable al soportar este tipo de *hardware* gráfico. Si no se tiene disposición de él, las rutinas de representación correrán por *software* en vez de *hardware*, disminuyendo en gran medida su velocidad.

## Aplicaciones de realidad virtual

Las aplicaciones de la realidad virtual son amplias gracias a la tecnología que se ha desarrollado. Los primeros usos consistieron en recorridos arquitectónicos o entrenamientos para el manejo de aeronaves, pero las publicaciones en el tema han mencionado una gran cantidad de posibilidades que en algunos casos llegan a caer en la ciencia-ficción (Stuart, 1996). De hecho la realidad virtual se ha popularizado gracias a películas como el reciente filme *The Matrix*, representada en la Figura 1, que involucraba a los actores en una realidad simulada.

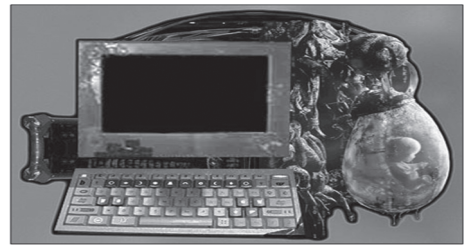

Figura 1. La película The Matrix

Más allá de las especulaciones, la realidad virtual ha encontrado desarrollos ya consolidados en medicina y defensa, además de relevantes oportunidades en el entretenimiento y la promoción empresarial. Pero también se esperan posibilidades significativas en el campo educativo, comunicacional e industrial. Esta misma variedad de aplicaciones ha tendido a dispersar el avance tecnológico, que a la vez ha resultado más complejo de lo previsto, involucrando distintas especialidades como programadores, diseñadores, arquitectos, sonidistas, técnicos ergonómicos, estudios de anatomía y percepción, evaluaciones de ocupación, *marketing* de productos, etc., que aún se mueven fundamentalmente en un campo experimental (Burdea y Coiffet, 1996).

Esto ha producido cierto desaliento en algunos especialistas, que esperan una evolución apresurada de la informática y una amplia extensión de los medios virtuales. Sin embargo, no se ha reducido el horizonte de posibilidades, todo lo contrario, cada grupo de investigadores o desarrolladores encuentra nuevos usos potenciales de los sistemas virtuales y descubre nuevos aspectos por explorar. En todo caso se puede afirmar que es probable que la realidad virtual se desarrolle no tanto como una tecnología única, sino como un amplio nivel tecnológico, un estado avanzado de todas las aplicaciones informáticas, de prácticamente todas las actividades humanas, en que la relación hombre-computador o realidad-abstracción, será cada vez más integrada.

Es por ello, importante el desarrollo de aplicaciones que muestren el alto potencial de la realidad virtual y la facilidades que un grupo de investigadores han aportado con el desarrollo de aplicaciones libres de distribución y de código abierto (*open source*), con un alta capacidad para hacer desarrollo prácticos, complejos y avanzados.

## Diseño de un Museo Virtual de Arte

El sistema de realidad virtual que se desarrolló es un Museo Virtual de Arte que, mediante el uso de herramientas y

<sup>3</sup> El Software que se necesita para utilizar Java 3D esta disponible por la compañía Sun Microsystems en http://java.sun.com/

4 www.sourceforge.net: un portal Web especializado en dar a conocer herramientas y software de tecnología abierta.

equipos periféricos de bajo costo genera un ambiente computacional capaz de sumergir al usuario en una experiencia didáctica, entretenida, cultural y artística.

El Museo Virtual de Arte es un ambiente tridimensional compuesto por una edificación principal, varias secciones o salas virtuales y un gran número de reproducciones digitales que cubren temáticas artísticas, principalmente la pintura (Blatner y Aukatakalnis, 1992).

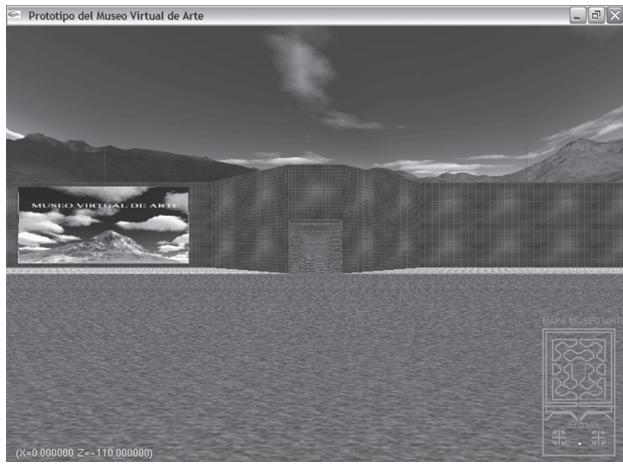

Figura 2. Un posible Museo Virtual de Arte

El sistema del Museo Virtual de Arte, como el que se muestra en la Figura 2, permite exhibir una colección de obras de arte seleccionadas por su trascendencia en la historia y la evolución del arte, vinculadas a distintas corrientes artísticas: clásica, contemporánea, moderna, y distintos tipos de arte como pintura.

El sistema puede ser navegado y explorado por el usuario en tiempo real, es decir, sin interrupciones en el flujo visual o auditivo, porque cada retardo que se presente degrada la sensación de presencia y realismo de la simulación. Al proveer la capacidad de navegar por cada sala virtual en tiempo real, examinar y analizar los objetos, e investigar en el mundo virtual, proporciona una herramienta para llegar a la construcción de conocimiento en un proceso práctico de aprendizaje. Por otra parte, la utilización de gráficos y sonidos generados en tiempo real permite la respuesta inmediata del sistema a las acciones del usuario, y una amplia posibilidad de respuestas, lo que conduce a un aumento notable en el grado de interactividad con respecto a otros sistemas que no trabajan en tiempo real.

Las diferentes secciones y/o salas de exhibición del museo son espacios que contienen una exclusiva selección de pinturas de las diferentes corrientes artísticas que se presentaron a través de la historia de la humanidad. Estos espacios están complementados con un sonido ambiental, un tratamiento de iluminación básico, texturas, y la capacidad de detección de colisiones, que dan un mayor grado de realismo al usuario. Las pinturas son imágenes obtenidas a partir de fotografías y texturas de objetos reales.

El aplicativo de realidad virtual se crea, en este caso, con programas especializados y lenguajes orientados a objetos, tal que pueda construirse y ejecutarse en computadores de bajo costo, o bien en los que se puedan conseguir en el mercado a precios asequibles. Cabe anotar que este sistema es de tipo monousuario y no está orientado para navegarse desde Internet.

#### **Herramientas**

El *software* que puede ser empleado en la construcción de un museo virtual de arte puede constar de las siguientes herramientas básicas (Cruz, 1993):

*Bloodshed Dev-C++***,** un ambiente distribuido bajo la licencia pública GNU que permite su copia, distribución y modificación libremente, en fin, un *software* free.

*Dev-C++* es un ambiente integrado de desarrollo para el lenguaje de programación  $C/C++$ , el cual se ha elegido para implementar el prototipo. Es necesario adicionar las librerías gráficas, de audio, y referentes al manejo del sistema de ventanas.

*OpenGL (Open Graphic Library)*, una interface de *software* de libre distribución para *hardware* de gráficos. La interface consiste en alrededor de 150 funciones que permiten al programador especificar los objetos y las operaciones necesarias para producir aplicaciones tridimensionales interactivas. Corre bajo la mayoría de sistemas operativos y es capaz de ser empleado con los lenguajes de programación más populares (Foley, 1990; Woo *et al.,* 1997).

*OpenAL (Open Audio Library),* una interface de *software* de libre distribución para *hardware* de audio. La interface consiste en un número de funciones que permiten al programador especificar los objetos y las operaciones que producen salida de audio de alta calidad, especialmente salida multicanal de fuentes de audio 3D que rodean al usuario.

*GLUT (OpenGL Utility Toolkit),* un conjunto de herramientas de libre distribución para el manejo del sistema de ventanas de programas escritos en OpenGL que funciona independiente del sistema de ventanas que provee el sistema operativo.

Se pueden emplear los editores gráficos que provee el sistema operativo [Fole90], en este caso los que provee Windows como el Microsoft Paint y Microsoft Photo editor entre otros. Para lograr el aspecto esencial del proyecto como es la sensación de inmersión del usuario, las salas virtuales se deben dotar de un alto contenido gráfico. Para ello se dispuso de una colección de 250 imágenes correspondientes a obras artísticas de trascendencia en la historia y la evolución del arte, siendo representativas de distintas corrientes artísticas. Estas imágenes se encuentran en formato JPEG con 24 bits de color, con la restricción de tamaño al ser de 256 x 256 pixeles, como un estándar. Además se cuenta con aproximadamente 50 texturas, para la decoración de las salas y el Museo Virtual en general.

#### **Dispositivos**

En cuanto al *hardware*, se pueden emplear los periféricos estándar de un computador personal, monitor de alta resolución, un dispositivo de entrada 2D como el *mouse* y un teclado genérico; sin embargo, las capacidades de procesamiento sí tienen algunas restricciones, tales como un procesador mínimo de 750Mhz, una tarjeta aceleradora de video mínimo de 32 MB, que proveen un aceptable nivel de realismo y animación, 512 de Memoria RAM, unas 80 MB de disco duro, y un sistema de multimedia para poder apreciar el sonido ambiental (Sutherland, 1965).

Sin embargo, un Museo Virtual construido con base en esos elementos presenta una limitación en la sensación de inmersión del usuario, debido a que no se emplean los equipos o periféricos de alta tecnología adecuados, tales como guantes, cascos, gafas, sistemas de rastreo de movimiento o pantallas especiales para desplegar el mundo virtual, por sus altos costos la carencia de máquinas que soporten el nivel de procesamiento de cada uno de estos dispositivos especializados.

Entonces, la navegación que el usuario puede realizar por el Museo Virtual se lleva a cabo empleando el teclado y el *mouse* para su desplazamiento, y un monitor para la visualización, elementos genéricos de cualquier computador.

El usuario sÛlo puede navegar en el mundo virtual, no hay manipulación de objetos. Es claro que un sistema así desarrollado no es inmersivo totalmente, sino que es de escritorio, en el cual el usuario navega a través de un monitor convencional como si este fuera una ventana por la que se abre el ambiente modelado.

#### Diseño básico del Museo Virtual de Arte

En particular el Museo Virtual de Arte puede construirse con base en una arquitectura compuesta por una edificación de una planta que se divide en un pasillo envolvente de 11 salas o secciones, un área de recepción y un espacio exterior libre (Teather, 1998). Esta edificación se encuentra contenida en un cubo, que limita y constituye el mundo en el cual está contenido el Museo Virtual de Arte y en el cual se hallará inmerso el usuario. Las salas son secciones definidas de una forma octagonal, en las cuales se exhiben de 4 a 6 *pinturas* relacionadas con las distintas corrientes artísticas.

La distribución de las corrientes, que debería realizarla un crítico de arte, a través del museo, se describe a continuación:

- *Hall* o pasillo envolvente: en el cual se exhiben las Pinturas Rupestre, Egipcia, Minoica, Griega, Romana, Paleocristiana, Prehispánica, Medieval, Renacentista, Barroca, Rococó, Romántica y Realista.
- Sala 1: en la cual se exhibe la Pintura del Neoclasicismo
- Sala 2: en la cual se exhibe la Pintura del Realismo
- Salas 3, 4: en las cuales se exhibe la Pintura del Impresionismo
- Salas 5, 6: en las cuales se exhibe la Pintura del Postimpresionismo
- Sala 7: en la cual se exhibe la Pintura del Modernismo
- Sala 8: en la cual se exhibe la Pintura del Simbolismo
- Sala 9: en la cual se exhibe la Pintura del Fauvismo
- Sala 10: en la cual se exhibe la Pintura del Dadaísmo
- Sala 11: en la cual se exhibe la Pintura del Expresionismo
- Área de recepción: en el cual se exhiben las Pinturas del Cubismo y el Surrealismo
- Espacio exterior: en el cual se exhiben las Pinturas Futurista, Expresionista abstracta, PopArt, OpArt, Abstractista, Realista Contemporánea, Realista Mágica y Foto-realista.

El Museo puede contar con otros elementos muy importantes que le darían una mayor inmersión y realismo al aplicativo, descritos a continuación:

- Una interfaz de entradas / salidas que permite al usuario navegar en el Museo, proporcionando cuatro grados de libertad para su desplazamiento mediante los periféricos seleccionados para la interacción (teclado y *mouse*).
- Un módulo de sonido que genera un ambiente musical, que entretiene el recorrido del usuario a través de cada sección visitada, al igual que guía al visitante al emplear fondos diferentes y alternos a cada sección.
- Un módulo de iluminación básico que da una mayor visualización y realismo a la percepción que hace el usuario.

Un motor de realidad virtual implementado consta, usualmente, de cuatro componentes; el primero, un *procesa*dor de entradas encargado de recibir información de los diferentes dispositivos de entrada y de pasarla al módulo de coordinación. También está en la capacidad de recibir información desde varios dispositivos simultáneamente. Los dispositivos que se encuentran habilitados para interactuar con el ambiente son el teclado y el *Mouse,* los cuales han sido configurados para proveer la capacidad de desplazamiento y rotación del usuario, permitiendo la exploración y navegación en el Museo de Arte Virtual. El objetivo de configurar estos dispositivos para cumplir la misma función es la flexibilidad de navegación, dado que algún computador donde se ejecute el Museo Virtual podría no tener *mouse*, pero no puede carecer de teclado como dispositivo de entrada primario. Sin embargo, el mouse facilita la navegación más que el teclado.

El segundo componente es un *procesador de simulación y lógica*, que establece la forma de reaccionar el ambiente virtual ante las diferentes acciones que el usuario tome. En cuanto a la lógica, la aplicación se rige por el siguiente algoritmo que establece las directrices de la simulación y la interacción con el usuario.

En general, el *algoritmo de la lógica del mundo virtual* funciona mediante la ejecución de los siguientes pasos (Blatner y Aukstakalnis, 1992):

#### 1. Inicio

- 2. Inicializar componentes del Museo Virtual
	- 2.1 Leer y almacenar base de datos del ambiente virtual, que almacena los vértices y polígonos.
	- 2.2 Leer y almacenar las texturas.
	- 2.3 Leer y almacenar las fuentes de sonido, contenidas en archivos way
	- 2.4 Inicializa todos los parámetros de OPENGL.
	- 2.5 Configura la posición inicial del usuario.
- 3. Pintar el ambiente virtual (basado en los polígonos, vértices y propiedades de cada uno) compuesto por muros, pisos, techos, marcos y pinturas.
	- 3.1 Configura la cámara o punto de vista del usuario
	- 3.2 Lee los vértices de cada polígono en el orden en que quedaron almacenados.
	- 3.3 Dibuja el polígono empleando las funciones básicas de Open-GL.
	- 3.4 Verifica si el polígono usa textura o color y la aplica incluyendo la configuración de las luces.
	- 3.5 Verifica si el polígono es sólido o transparencia y la aplica.
	- 3.6 Verifica la posición del polígono con respecto al punto de vista para establecer la visibilidad del polígono y así generar el efecto de profundidad.
	- 3.7 Aplica el efecto de antiescalonado para suavizar el borde de los polígonos.
- 4. Pintar el mapa que ubica y guía al usuario en el Museo Virtual.
- 5. Lee los eventos que el usuario pueda producir mediante el *mouse* o el teclado.
	- 5.1 Si hay cambio de posición del usuario, se ejecuta la detección de la colisión para saber si esa posición es válida y se puede actualizar.
	- 5.2 Dependiendo de la sección donde se encuentre el sonido ambiental es detenido o ejecutado, con la fuente correspondiente a cada sección.
- 6. Si se generaron eventos se repinta el ambiente virtual.
	- 6.1 Se actualiza la posición del usuario, el punto de vista o cámara.
	- 6.2 Actualizados los parámetros, se pinta el ambiente virtual para la nueva posición del usuario.
	- 6.3 Ejecuta el proceso del Numeral 5.

7. Fin

En cuanto a la *simulación*, el procesador permite generar un ambiente dinámico que responde por medio de un conjunto de funciones o módulos pertinentes a cada uno de los factores que proveen el realismo del Museo Virtual. Dentro de estos módulos se destacan (Larijani, 1994):

*Módulo de visualización, encargado de desplegar en el* monitor el mundo tridimensional y todo lo que ocurre en éste. Para cumplir con esta tarea previamente se ha seleccionado el API gráfico OpenGL. Es importante en este módulo definir la forma como el usuario percibe el mundo tridimensional generado, con respecto a su posición. Se empleó el punto de vista primera persona,

es decir, el escenario se ve desde el punto de vista de los ojos del usuario. Este componente permite la visualización del escenario, los objetos sólidos (pinturas), la iluminación ambiental, las texturas (paredes, pisos, techos), entre otros.

- *MÛdulo de sonido tridimensional*, encargado de reproducir los sonidos ambientales del Museo Virtual en tiempo real, asociando un sonido con una sección específica del Museo. Los sonidos son alimentados mediante archivos .wav con música relajante y acorde para acompañar el recorrido del usuario.
- *Módulo de detección de colisiones, como una parte* indispensable para la simulación física. La detección de colisiones empleada es simple y consiste en determinar si el usuario como objeto activo entra en contacto con un objeto del Museo.
- *Módulo de coordinación*, encargado de la comunicación entre las diferentes partes del sistema. Esta parte conoce el estado del ambiente virtual a cada momento, y se encarga de recibir los datos del procesador de entradas y los pasa al procesador de lógica y simulación para que este tome decisiones sobre el estado de los objetos en el ambiente, actualizando la visualización percibida por el usuario.

El tercer componente corresponde al *procesador de Rendering*, encargado de hacer el procesamiento gráfico para generar el Museo Virtual de Arte, el cual está directamente soportado por las librerías gráficas de OpenGL.

El cuarto y ˙ltimo componente es la *base de datos del am***biente**, encargada del almacenamiento de la información de los objetos y la arquitectura del Museo Virtual de Arte. Este almacenamiento se hace por medio de un archivo de configuración, donde se archiva la descripción y la configuración de los objetos compuestos de vértices para cada polígono, características del polígono, texturas y fuentes de sonido.

#### **Conclusiones**

La realidad virtual es una herramienta que puede ser empleada para el desarrollo de una museografía virtual, con todas las ventajas que ello supone.

Se mostró el diseño y las bases teóricas de una aplicación sencilla que puede ser construida bajo las características de la tecnología de la realidad virtual, cualidad de la cual carecen los actuales museos virtuales.

Dada las dificultades actuales (económicas y tecnológicas) para implementar este tipo de aplicaciones, se sugieren alternativas para ser estudiadas y que permitan vencer estos obstáculos.

El aplicativo que se desarrolló y que sirvió como inspiración de este artículo se constituye en una base para futuros desarrollos.

El sistema puede ser complementado para una mayor difusión y utilidad al llevarlo a la Internet y convertirlo en multiusuario, dotándolo de una mayor flexibilidad que permita renovar las colecciones incluidas.

## **Bibliografía**

Blatner, D. and Aukstakalnis, S., The Art and Science of Virtual Reality., Peachpit Press, 1992.

Burdea, G. y Coiffet, P., Tecnologías de realidad virtual., Piados, 1996.

Castells, M., The Rise of the Network Society., Cap. 5, La cultura de la virtualidad real: la integración de la comunicación electrónica, el fin de la audiencia masiva y la emergencia de las redes interactiva (traducción de la cátedra), Cambridge, Massachussets, 1996.

Cruz, Neira, C., Scientists in wonderland: a report on visualization applications in the virtual reality enviroment., Symposium on Research Frontiers in Virtual Reality, U.S.A., 1993.

Foley, J.D., Computer Graphics: principles and practice., 2nd ed., Addison Wesley, 1990.

Larijani, C., The Virtual Reality Primer., McGraw-Hill, Madrid, 1994.

Stuart, R., The Design of Virtual Environments., Mc-Graw-Hill, 1996.

Sutherland, I.E., The ultimate display., In Proceedings of IFIPS Congress, New York City, Vol. 2, May, 1965, pp. 506- 508.

Teather, L., A museum is a museum...or is it? Exploring museology and the web., Museums and the Web 98, Conference proceedings, Pittsburgh: Archives and Museum Informatics, 1998.

Watt, A., 3D games: real-time rendering and software technology., Addison-Wesley, 2001.

Woo M., Neider J. and Davis, T., OpenGL programming guide: the official guide to learning OpenGL., version 1.1, Segunda Edición, Addison Wesley, 1997.

## GITUN - Grupo de Investigación de Teleinformática de la Universidad Nacional de Colombia

## Líneas de investigación:

- Comunicaciones
- Eléctrica y Electrónica
- Informática
- Ingeniería Biomédica, Bioinformática y Medio Ambiente
- Socioeconomía de las Telecomunicaciones, la Electrónica, la Informática y el Medio Ambiente
- Telecomunicaciones

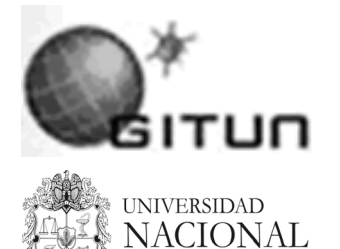

**DE COLOMBIA** SEDE BOGOTÁ

FACULTAD DE INGENIERÍA

### Sector de aplicación:

- Asesoramiento y consultoría en arquitectura e ingeniería
- Desarrollo Urbano
- Desarrollo de productos tecnológicos para la salud humana
- Desarrollo de programas (software)
- Desarrollo rural
- Fabricación de aparatos y equipos de telecomunicación
- Fabricación de material electrónico y de aparatos y equipos de comunicación
- Industria Electro-Eletrónica
- Informática
- Política económica y administración pública en general
- Productos y servicios para la defensa y protección del medio ambiente, incluyendo el desarrollo sostenible.

Mayor información: Zolila Inés Ramos Gitun@unal.edu.co www.gitun.unal.edu.co